Formale Grundlagen der Informatik 3 –

*5. Syntax und Semantik von* L*-Programmen*

> Christoph Walther TU Darmstadt

# **1 Syntax von** <sup>L</sup>

# **1.1 Datentypen** in  $\mathcal{L}$

**Definition 1** (Allgemeine Form einer Datentypdefinition) *Datentypen werden in* L *definiert durch Ausdrücke der Form:*

$$
\begin{aligned}\n\textbf{structure struc}[\mathbb{Q}T_1, \dots, \mathbb{Q}T_n] &<= \\
\textbf{cons}_1(\texttt{sel}_{1,1}: \texttt{struc}_{1,1}, \dots, \texttt{sel}_{1,n_1}: \texttt{struc}_{1,n_1}), \\
&\vdots \\
\textbf{cons}_k(\texttt{sel}_{k,1}: \texttt{struc}_{k,1}, \dots, \texttt{sel}_{k,n_k}: \texttt{struc}_{k,n_k})\n\end{aligned}\n\tag{1}
$$

*mit*

- (1)  $\mathbb{Q}T_1,\ldots,\mathbb{Q}T_n$  ist eine (u.U. leere) Liste von paarweise verschiedenen *Typvariablen* (Notation bei leerer Liste: structure struc  $\lt$ = ... anstatt  $\textrm{structure}$  struc $[\;]<$   $\overline{\phantom{a}}$  . . . )
- (2)  $k \geq 1$ , d.h. es gibt mindestens *einen* (Daten-)Konstruktor,
- (3)  $n_i \geq 0$  für alle  $i \in \{1, \ldots, k\}$ , d.h. Konstruktor*konstante* sind erlaubt,

(4) für alle  $i \in \{1, \ldots, k\}$  und alle  $h \in \{1, \ldots, n_i\}$  ist struc<sub>i,h</sub> ein Datentyp mit

- (a)  $struc<sub>i,h</sub>$  ist *Instanz* eines *bereits definierten* Datentyps oder es gilt  $\texttt{struc}_{i,h} = \texttt{struc}[\textcircled{1}_1,\ldots,\textcircled{1}_n]$ (= *rekursive Definition erlaubt*)
- (b) struc<sub>i, $h \neq$ </sub> bool,
- (c) in  $struc<sub>i,h</sub>$  werden höchstens die Typvariablen aus  $\{\circledcirc \texttt{T}_1,\ldots,\circledcirc \texttt{T}_n\}$  verwendet,
- (d) die Bezeichner struc, cons<sub>i</sub>, sel<sub>i,h</sub> sind voneinander verschieden und bislang nicht verwendet worden
- (5) für *ein*  $i \in \{1, \ldots, k\}$  und alle  $h \in \{1, \ldots, n_i\}$  ist  $\texttt{struc}_{i,h}$  *verschieden von*  $\texttt{struc}[\mathcal{Q}T_1,\ldots,\mathcal{Q}T_n].$

## Dabei gilt:

## **Definition 2** *(Instanzen von Datentypen)*

*Ein* Datentyp struc' *ist eine* Instanz *eines* Datentyps struc *gdw.* struc' *aus* struc *durch Ersetzen von Typvariablen in* struc *durch Datentypen und/oder*  $Typvariable$  *entsteht.* 

#### **Damit:**

- Jeder Datentyp ist Instanz von sich selbst.
- Monomorphe Datentypen besitzen keine Instanzen außer sich selbst.

#### **Bedeutung von Definition 1:**

Ein Ausdruck der Form (1) definiert

- $\bullet~$  ein Funktionssymbol e $\mathbf{q}_{struc}$  mit Signatur  $\mathtt{eq}_{struc}:\mathtt{struc}[\textcircled{1}_1,\ldots,\textcircled{1}_n]\times \mathtt{struc}[\textcircled{1}_1,\ldots,\textcircled{1}_n]\to \mathtt{bool}$  und
- ein Funktionssymbol i $f_{struc}$  mit Signatur  $\texttt{if}_{struc}$  : bool  $\times$  struc $[\textcircled{1}_1,\ldots,\textcircled{1}_n]$   $\times$  struc $[\textcircled{1}_1,\ldots,\textcircled{1}_n]$   $\;\rightarrow$  $struc[@T_1, \ldots, @T_n]$

sowie für jedes  $i \in \{1, \ldots, k\}$ 

- ein "neues" *Konstruktor*funktionssymbol cons<sub>i</sub> mit Signatur  $\mathtt{cons}_i: \mathtt{struc}_{i,1} \times \ldots \times \mathtt{struc}_{i,n_i} \rightarrow \mathtt{struc}[\textcircled{1}_1,\ldots,\textcircled{1}_n]$
- ein "neues" *Strukturprädikat*ssymbol ?cons<sub>i</sub> mit Signatur  $\texttt{?cons}_i:\texttt{struc}[\textcircled{1}_1,\ldots,\textcircled{1}_n]\rightarrow \texttt{bool}$
- für jede Argument position  $h \in \{1, \ldots, n_i\}$  eines "neuen" Konstruktors cons<sub>i</sub> ein "neues" *Selektor*funktionssymbol se1<sub>i,h</sub> mit Signatur  $\texttt{sel}_{i,h} : \texttt{struc}[\textcircled{1}_1,\ldots,\textcircled{1}_n] \rightarrow \texttt{struc}_{i,h}$

#### **Zweck der Forderungen 1 – 4 von Definition 1:**

- Übliche syntaktische Forderungen nach den Prinzipien
	- **–** "nur Definiertes darf auch verwendet werden",
	- **–** "bereits Definiertes darf nicht erneut definiert werden",
	- **–** "bei Verwendung von bereits definierten Begriffen müssen deren syntaktische Forderungen respektiert werden"

# **Zweck von Forderung 5 von Definition 1:**

- Verbietet rekursive Definitionen *ohne Rekursionsverankerung*
	- **–** Beispiel: structure void <sup>&</sup>lt;<sup>=</sup> new(old:void)

**Bemerkung 1** *Bezeichner für Typvariable in* VeriFun

- beginnen immer mit @ (nur wg. optischer Unterscheidung),
- enthalten nur *alphanumerische* Zeichen.

### **Bemerkung 2** *(Vordefinierte Funktionen* eq *und* if*)*

- **Zweck:** Mit Definition eines neuen Datentyps stehen Funktionssymbole zur Repräsentation von *Gleichheit* und *bedingten Ausdrücken* zur Verfügung.
- $\bullet$  **Besonderheiten**:
	- **–** "eqstruc(<sup>x</sup>, y)" wird im PrettyPrint von *VeriFun* als "<sup>x</sup> <sup>=</sup> y" angezeigt
	- Bei Eingaben *muß* "x = y" anstatt "eq<sub>struc</sub>(x, y)" geschrieben werden
	- **–** Um Verwechselungen mit "=" der Metasprache zu vermeiden wird "eq<sub>struc</sub>" jedoch außerhalb von Beispielen und Screenshots verwendet

## **Bemerkung 3** *(Strukturprädikate)*

- ? $\mathsf{cons}_i(\mathtt{t})$  ist  $Abkürzung$  für e $\mathtt{q}_{struc}(\mathtt{t}$ ,  $\mathsf{cons}_i(\mathtt{sel}_{i,1}(\mathtt{t}),\ldots,\mathtt{sel}_{i,n_i}(\mathtt{t}))$ )
- *Beispiel*: "?::(k)" steht als *Abkürzung* für "k = hd(k) :: tl(k)"
- $Also: ?cons_i(t)$  gilt gdw. t mittels  $cons_i$  "darstellbar" ist

#### **1.2 Prozeduren in** L

**Definition 3** (Allgemeine Form einer Prozedurdefinition) *Prozeduren werden in* L *definiert durch Ausdrücke der Form:*

 $\textbf{function} \ \texttt{proc}(\texttt{x}_1\texttt{:struc}_1,\dots, \texttt{x}_k\texttt{:struc}_k) \texttt{:struc } \texttt{}\mathrel{<=}\textit{body}_{\texttt{proc}} \quad \texttt{(2)}$ 

*mit*

- (1)  $k \geq 1$ , d.h. *Konstantensymbole* sind immer *Konstruktorsymbole*,
- (2) für alle  $i \in \{1, \ldots, k\}$  ist  $struc_i$  Instanz eines bereits definierten Datentyps  $\neq$  bool
- (3) der Bezeichner proc ist bislang nicht verwendet worden
- (4) struc ist Instanz eines bereits definierten Datentyps in dem höchstens Typvariable aus den  $struc<sub>i</sub>$  vorkommen
- (5)  $body_{\text{proc}}$  (= *Prozedurrumpf*) ist ein Term vom Typ struc über
	- **–** den paarweise verschiedenen Variablensymbolen <sup>x</sup>1,...,xk  $( = *formale Parameter*)$  mit "Datentyp von  $x_i$  ist struc<sub>i</sub>" und
	- **–** den durch bereits definierte Datentypen und Prozeduren eingeführten Funktionssymbolen erweitert um proc (= *rekursive Definition möglich*). ¥

### **Bedeutung:**

Ein Ausdruck der Form (2) definiert ein "neues" Prozedurfunktionssymbol proc mit Signatur proc:  $struc_1 \times ... \times struc_k \rightarrow struc$ 

### **Zweck der Forderungen 1 – 5 von Definition 3:**

- Übliche syntaktische Forderungen nach den Prinzipien
	- **–** "nur Definiertes darf auch verwendet werden",
	- **–** "bereits Definiertes darf nicht erneut definiert werden",
	- **–** "bei Verwendung von bereits definierten Begriffen müssen deren syntaktische Forderungen respektiert werden"

# **Zusätzliche Forderung:**

- In Prozedurrümpfen dürfen *Bedingungen* in bedingten Ausdrücken *keine bedingten Ausdrücke* enthalten
- Also: if {if {a, b, c},d, e} verboten. Schreibe statt dessen if  $\{a, if\{b, d, e\}, if\{c, d, e\}\}$  (Warum darf man das?  $\implies \ddot{U}$ *bung*)
- **Grund:** Nur wegen besserer Lesbarkeit

# **1.3 Erweiterung von** L

Vor Definition der Semantik von  $\mathcal L$  betrachten wir noch 3 nützliche Spracherweiterungen.

### **1.3.1** case**-Ausdrücke**

- Mit case-Ausdrücken werden *strukturelle* Fallunterscheidungen in Prozeduren und Lemmata modelliert
- Für einen Datentyp struc wie in Definition 1, einen Term  $t$  vom Typ struc und Terme  $r_1,\ldots,r_n$  eines Typs struc $'$  erhält man eine strukturelle Fallunterscheidung bzgl. struc durch

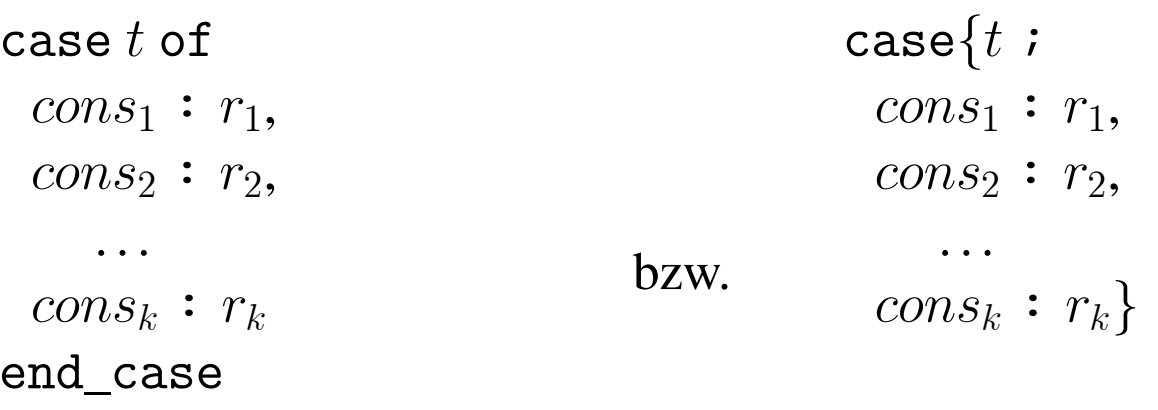

*(Prozedurale Schreibweise)*

*(Funktionale Schreibweise)*

• Ergebnisse, die für *mehrere* Konstruktoren gelten, können durch other *zusammengefaßt* werden:

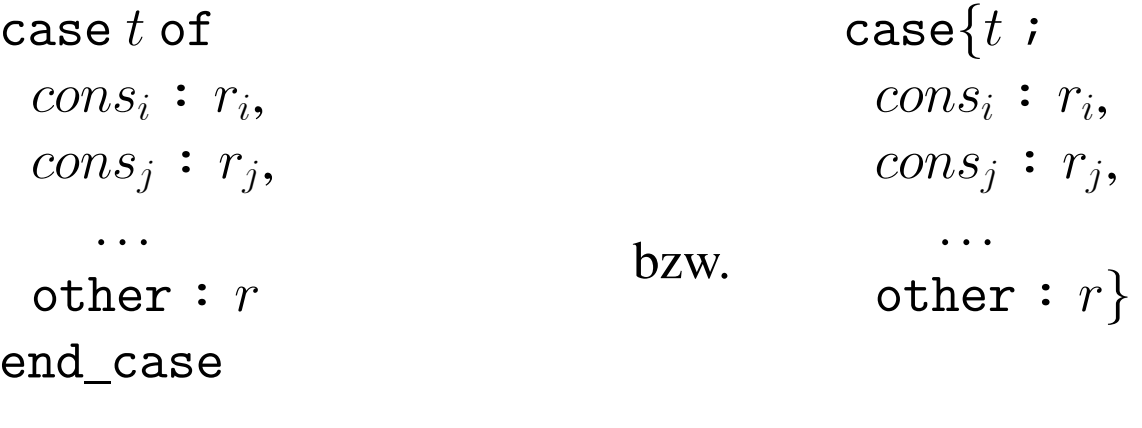

*(Prozedurale Schreibweise)*

*(Funktionale Schreibweise)*

**Bemerkung 4** *(*case*-Ausdrücke)*

*Die Konstruktorfunktionssymbole in* case*-Ausdrücken dürfen in beliebiger Reihenfolge angegeben werden.*

#### **Beispiel 1** *(*case*-Ausdrücke)*

```
function #leaves(x:sexpr):nat <=
case x ofnil : O,
 atom : 1,
 cons : #leaves(car(x)) + #leaves(cdr(x))
end
_
case
```
• berechnet die Anzahl der Blätter in einem Binärbaum.

```
function #nodes(x:sexpr):nat <=
case x ofcons : +(#nodes(car(x)) + #nodes(cdr(x))),
 other : 0
end
_
case
```
• berechnet die Anzahl der inneren Knoten in einem Binärbaum.

## **1.3.2** let**-Ausdrücke**

- Mit let-Ausdrücken können Terme an *lokale Variable* gebunden werden, um die *Mehrfachberechnung* eines Terms zu *vermeiden*
- let-Ausdrücke sind in *Prozeduren* und *Lemmata* erlaubt
- **Syntax**:

let var := t in <sup>r</sup> end \_ let *und/oder* let{var := <sup>t</sup>; <sup>r</sup>}

mit

- **–** var ist ein Variablensymbol eines Typs <sup>τ</sup> verschiedenen von den bislang verwendeten Funktionssymbolen, den formalen Parametern einer Prozedur bzw. den allquantifizierten Variablen eines Lemmas (in denen der *let*-Ausdruck vorkommt)
- **–** t ist ein Term vom Typ <sup>τ</sup> (über der gegebenen Signatur), in dem var nicht vorkommen darf
- **–** <sup>r</sup> ist ein Term (über der gegebenen Signatur), der auch Vorkommen von var enthalten darf (und sinnvollerweise auch enthält)

#### **Beispiel 2** *(*let*-Ausdrücke)*

```
function depth(x:sexpr):nat <=
case x ofcons : let car-depth := depth(car(x)) in
         let cdr-depth := depth(cdr(x)) in
          if car-depth > cdr-depth
            then +(car-depth)
            else +(cdr-depth)
           end
_
if
         end
_
let
        end
_
let,
 other : 0
end
_
case
```
• berechnet die Tiefe eines Binärbaums.

```
function minimum(k : list[nat]) : nat <=
if ?ø(k)
 then 0
 else if ?ø(tl(k))
        then hd(k)
         else let min-tl := minimum(tl(k)) in
                if hd(k) > min-tl
                   then min-tl
                  else hd(k)
                end
_
if
               end
_
let
       end
_
if
end
_
if
```
• berechnet das Minimum einer *nicht-leeren* Liste k von natürlichen Zahlen.

#### **Elimination von let-Ausdrücken**

• zu jedem let-Ausdruck

 $\mathtt{let}\; var\; \texttt{:=}\; t\; \mathtt{in}\; r\; \mathtt{end\_let}\quad \quad b\mathsf{zw.}\quad \mathtt{let}\{\mathit{var}\; \texttt{:=}\; t\; r\}$ 

existiert ein let-*freier* Term <sup>r</sup><sup>0</sup> *<sup>g</sup>leicher Deutung*:

- **–** <sup>r</sup><sup>0</sup> entsteht aus <sup>r</sup> durch Ersetzung jedes Vorkommens von var in <sup>r</sup> durch <sup>t</sup>
- **–** funktioniert, da var nicht in t vorkommt
- In Beweiszielen goal einer *HPL*-Sequenz können let-Bindungen mittels der *HPL*-Regel *Purge* eliminiert werden

(=<sup>&</sup>gt; erhöht zuweilen die Lesbarkeit von Zieltermen im *Proof Viewer*)

# **1.3.3 Partiell definierte Prozeduren**

Für Prozeduren mit *monomorphem* Ergebnistyp können wir für *Argumente außerhalb des Definitionsbereichs* der zu berechnenden Funktion ein *willkürlich gewähltes Ergebnis* angeben<sup>1</sup>, etwa

```
function minimum (k : list[nat]) : nat < =if ?ø(k)
 then 0
 else ...end
_
if
```
## **Aber:**

- •Willkürliches und unintuitives Ergebnis für minimum ( $\varnothing$ )!
- •Was machen wir bei *polymorphen* Ergebnistypen ?

<sup>1</sup> Natürlich nur dann, wenn der *Definitionsbereich* der zu berechnenden Funktion *entscheidbar* ist (=<sup>&</sup>gt; Vorlesung "Berechenbarkeit").

#### **Beispiel:**

```
function last(k : list[@T]) : @T < =if ?ø(k)
 then ???
 else if ?ø(tl(k))
        then hd(k)else last(t1(k))end
_
if
end
_
if
```
berechnet (von links gelesen) das letzte Element einer *nicht-leeren polymorphen* Liste k.

```
Frage: Wie definieren wir last(ø) ?
```
**Problem:** Wegen *Polymorphie* kann für last(ø) *kein willkürlich gewähltes Ergebnis* angegeben werden (denn dieses müßte vom Typ @<sup>T</sup> sein) **!**

### **Lösung:**

- Wir erlauben *einseitige* Fallunterscheidungen in Prozeduren
- *Notation*:
	- $-$  if  $\emph{cond}$  then  $\emph{term}$  else $\times$  end\_if  $\emph{stat}$  if  $\emph{cond}$  then  $\emph{term}$  end\_if
	- $-$  if  $\emph{cond}$  then  $\star$  else  $\emph{term}$  end\_if  $\emph{stat}$  if  $\neg\emph{cond}$  then  $\emph{term}$  end\_if
	- **–** für case-Ausdrücke entsprechend

## **Damit beispielsweise:**

```
function last(k : list[@T]) : @T < =if ?ø(k)
 then \starelse if ?ø(tl(k))
        then hd(k)else last(t1(k))end if
end if
```
#### **Damit beispielsweise:**

```
function log_2(x : nat) : nat < =if ?0(x)
 then \starelse if ?0(−(x))
           then 0
           else if even(x)
                     {\tt then}^{-+}(\log_2({\tt half\,}({\tt x}) ))
                     else \starend
_
if
          end
_
if
end
_
if
```
berechnet den binären Logarithmus von 2er-Potenzen, d.h.  $log_2(n) = m$ *nur* falls  $n = 2^m$ .

#### **Die Exception Guard**

- • **Anschauung**: Bei Ausführung einer *Prozedur* mit aktuellen Parametern, die zu einem  $\star$  im Prozedurrumpf führen, wird eine *Exception* (= *Laufzeitfehler*) erzeugt.
- Eine solche Exception wird mittels der sogenannten *Exception Guard* erkannt: Für jede Prozedur p mit formalen Parametern  $x_1, \ldots, x_n$  ist  $except_{p}[x_1,\ldots,x_n]$  ein boolscher Term mit

 $except_{p}[t_1,\ldots,t_n]$  gilt *gdw.* die Ausführung von p( $t_1,\ldots,t_n$ ) (ohne rekursive Aufrufe) im Prozedurrumpf von p zu  $\star$  führt.

- *Beispiel:*  $except_{last}[k] = ? \mathcal{O}(k)$
- *Beispiel*:  $except_{\log_2}[x] = \texttt{if} \{ \texttt{?0(x)}$  ,  $\texttt{true}$  ,  $\texttt{if} \{ \texttt{?0(-(x))}$  ,  $\texttt{false}$  ,  $\neg \texttt{even(x)} \}$
- *Beispiel:*  $except_p[x] = false$  *für alle Prozeduren p ohne*  $\star$  im Prozedurrumpf

• Anzeige in *VeriFun*: *Programm Viewer*\*Termination*\*Exception Guard*

```
Program Viewer "log<sub>2</sub>"
                                                                         \BoxD\timesPretty Print
function log2(x : N) : \mathbb{N} \leqif 70(x)then \starelse if 20(7(x))then 0
              else if even(x)then *(\text{log}(\text{half}(x)))else \starend if
           end if
|end if
\Box Show all braces
\mathbf{A}Usage Termination Attributes Clauses
                                                      Comment
 Recursion Variables
                          Relation Description
                                                                             ∣▲
                           |\langle \langle 20(x) \rangle, \langle \rangle \rangle||\{\mathbf{x}\}\rangle\langle (2^+(x), 20^-(x)) \rangle_t \langle \rangle,
                            \langle (2^+(x), 2^+(-x)) \rangle, \rightarrow even (x) \rangle,
  Execution Guard | Exception Guard
 if(?0(x), true, if(?0(^-(x)), false, \rightarrow even(x)}}
         Termination Details
                                                  Synthesis Details
                                                                       Close
```
# **2 Operationale Semantik von** <sup>L</sup>

- Mit Beweisen im *HPL*-Kalkül sollen Behauptungen über *L*-Programme bewiesen werden
- • **Konsequenz**: Der *HPL*-Kalkül muß die *Berechnungen* eines L-Programms reflektieren
- Die *Berechnungen* eines L-Programms werden durch Angabe eines *Berechnungskalküls* definiert
- Der *Berechnungskalkül* setzt die Norm für die Implementierung der Programmiersprache L
- **Damit**: Durch den *Berechnungskalkül* wird eine *operationale Semantik* für L definiert:
	- **–** "Semantik": heißt "Bedeutung"
	- **–** "operational": *konkrete Angabe*, wie ein *Interpreter* Ausdrücke der Sprache *ausrechnet*

## **2.1 Der Berechnungskalkül**

- Ist jeweils für ein konkretes  $\mathcal{L}$ -Programm  $P$  definiert
- **Sprache**: *Grundterme* (= Terme ohne Variable) über den Funktionssymbolen, die durch die Datentyp- und Prozedurdefinitionen gegeben sind
- •**Berechnungsregeln**: Ausdrücke der Form

$$
\frac{t}{r}\,,\,\text{falls }\mathcal{B}(t,r)
$$

mit Bedeutung "ersetze Grundterm  $t$  durch Grundterm  $r$ , falls die Bedingung  $\mathcal{B}(t, r)$  auf t und r zutrifft"

- **Notation**:
	- G(P) bezeichnet alle *Grundterme* von <sup>P</sup>, C(P) bezeichnet alle *Konstruktorgrundterme* von P (damit:  $C(P) \subsetneq \mathcal{G}(P)$ )
	- $I$  für  $t, t' \in \mathcal{G}(P)$  schreiben wir  $t \Rightarrow_{P} t'$  *gdw.*  $t'$  aus  $t$  durch Anwendung einer Berechnungsregel entsteht
	- $-$  ⇒ $^{+}_{P}$  ist *transitive Hülle* von ⇒ $_{P}$  und ⇒ $^{*}_{P}$  ist *reflexive Hülle* von ⇒ $^{+}_{P}$ .
	- **−** für  $t, t' \in \mathcal{G}(P)$  gilt  $t \Rightarrow^!_P t'$  gdw.  $t \Rightarrow^*_P t'$  für ein  $t' \in \mathcal{G}(P)$  und  $t' \nRightarrow_P t''$ für alle  $t''\in {\mathcal G}(P).$
	- $I$  für  $t ∈ G(P)$  ist  $t_{\Downarrow_P}$  definiert als  $t'$  *gdw.*  $t ⇒^!_P t'$  für genau ein  $t' ∈ G(P)$ .

#### **Berechnungsregeln für Konstruktoren, Selektoren und Gleichheit**

$$
\frac{?cons_i(cons_i(q_1,\ldots,q_{n_i}))}{true}, \text{ falls } q_1,\ldots,q_{n_i} \in \mathcal{C}(P) \tag{3}
$$

$$
\frac{?cons_j(cons_i(q_1,\ldots,q_{n_i}))}{false}
$$
, falls  $q_1,\ldots,q_{n_i} \in \mathcal{C}(P)$  und  $j \neq i$  (4)

$$
\frac{sel_{i,h}(cons_i(q_1,\ldots,q_{n_i}))}{q_h}, \text{falls } q_1,\ldots,q_{n_i} \in \mathcal{C}(P) \tag{5}
$$

$$
\frac{eq(q_1, q_2)}{true}
$$
, falls  $q_1, q_2 \in C(P)$  und  $q_1 = q_2$  (6)

$$
\frac{eq(q_1, q_2)}{false}
$$
, falls  $q_1, q_2 \in \mathcal{C}(P)$  und  $q_1 \neq q_2$  (7)

**Berechnungsregeln für bedingte Ausdrücke**

$$
\frac{if\{b, t_1, t_2\}}{if\{b', t_1, t_2\}}, \text{falls } b \Rightarrow_{P} b'
$$
\n(8)

$$
\frac{if\{true, t_1, t_2\}}{t_1} \tag{9}
$$

$$
\frac{if\{false, t_1, t_2\}}{t_2} \tag{10}
$$

$$
\frac{case\{c;\ cons_1 : t_1, \ldots, \ cons_k : t_k\}}{case\{c';\ cons_1 : t_1, \ldots, \ cons_k : t_k\}}, \text{falls } c \Rightarrow_P c'
$$
(11)

$$
\frac{case{cons_i(q_1,\ldots,q_{n_i})};\ \textit{cons}_1 : t_1,\ldots,\textit{cons}_k : t_k]}{t_i},\ \text{falls } q_1,\ldots,q_{n_i} \in \mathcal{C}(P) \tag{12}
$$

$$
\frac{case\{c; \; cons_{\pi(1)} : t_{\pi(1)}, \ldots, cons_{\pi(h)} : t_{\pi(h)}, other : t\}}{case\{c'; \; cons_{\pi(1)} : t_{\pi(1)}, \ldots, cons_{\pi(h)} : t_{\pi(h)}, other : t\}},
$$
\n
$$
\text{falls } c \Rightarrow_{P} c' \text{ mit } h < k \text{ und } \pi \text{ bijektiv auf } \{1, \ldots, k\}
$$
\n
$$
(13)
$$

$$
\frac{case\{cons_i(q_1,\ldots,q_{n_i});\ cons_{\pi(1)}:t_{\pi(1)},\ldots,cons_{\pi(h)}:t_{\pi(h)},other:t\}}{t_i}\,,
$$

falls  $q_1,\ldots,q_{n_i}\in\mathcal{C}(P)$  und  $i=\pi(j)$  für ein  $j\leq h < k$  mit  $\pi$  bijektiv auf  $\,\{1,\ldots,k\}$ (14)

$$
\frac{case\{cons_i(q_1,\ldots,q_{n_i});\ cons_{\pi(1)}:t_{\pi(1)},\ldots,cons_{\pi(h)}:t_{\pi(h)},other:t\}}{t}\ ,
$$

falls  $q_1,\ldots,q_{n_i}\in{\cal C}(P)$  und  $i\neq\pi(j)$  für alle  $j\leq h< k$  mit  $\pi$  bijektiv auf  $\,\{1,\ldots,k\}$ (15)

#### **Berechnungsregeln für** *let***-Ausdrücke**

$$
\begin{aligned} \frac{let\{var := t; \ r\}}{let\{var := t'; \ r\}}, \text{falls } t &\Rightarrow_{P} t' \end{aligned} \tag{16}
$$

$$
\frac{let\{var := t; r\}}{r\left[var/t\right]}, \text{falls } t = t_{\Downarrow_P} \tag{17}
$$

#### **Berechnungsregeln für Funktionsanwendungen**

$$
\frac{f(t_1,\ldots,t_i,\ldots,t_n)}{f(t_1,\ldots,t_i',\ldots,t_n)}, \text{falls } f \notin \{if, case, let\} \text{ und } t_i \Rightarrow_P t_i' \qquad (18)
$$

$$
\frac{proc(q_1, \ldots, q_k)}{body_{proc}[x_1/q_1, \ldots, x_k/q_k]}, \text{falls } \frac{proc \text{ bezeichnet Prozedur, } q_1, \ldots, q_k \in \mathcal{C}(P)}{\text{und } except_{proc}[x_1/q_1, \ldots, x_k/q_k]_{\Downarrow_P}} = false
$$
\n(19)

#### **2.2 Eigenschaften von**  $\Rightarrow$   $\phi$

- Jeder Konstruktorgrundterm ist  $\Rightarrow_{P}$ -*minimal*, d.h.  $q \Rightarrow_{P}^{P} q$  für alle  $q \in C(P)$ . **Grund**: Keine Berechnungsregel ist auf ein  $q \in C(P)$  anwendbar. **Bedeutung**: *Konstruktorgrundterme* bezeichnen *Werte*, diese kann man nicht weiter ausrechnen (genausowenig wie man 5 ausrechnen kann).
- $\bullet \Rightarrow$   $\Rightarrow$  ist *nicht fundiert* (und damit ist  $(\mathcal{G}(P), \Rightarrow_P)$  *keine fundierte Menge*). **Grund**: P kann *nicht-terminierende Prozeduren* enthalten.<sup>2</sup>
- $\bullet \Rightarrow_{P}$  ist *nicht deterministisch*.

**Grund**: Berechnungsregel (18) – die *Reihenfolge*, in der Argumente ausgerechnet werden, ist *nicht festgelegt*.

#### **Beispiel**:

```
insert(pred(succ(0)),tl(0:: \emptyset))\Rightarrow p insert(0, tl(0:: \emptyset))
insert(pred(succ(0)),tl(0:: \emptyset))\Rightarrow p insert(pred(succ(0)),\emptyset)
```
**Frage**: Welcher Berechnungsschritt soll durchgeführt werden **?**

<sup>2</sup>Fundierte Relationen und Mengen <sup>=</sup><sup>&</sup>gt; **Kapitel 6**, Terminierung <sup>=</sup><sup>&</sup>gt; **Kapitel 8**.

•  $\Rightarrow$  p ist *konfluent*, d.h. für alle  $t, t_1, t_2 \in \mathcal{G}(P)$  mit  $t_1 \not\Rightarrow t \Rightarrow^*_{P} t_2$  existiert  $\operatorname{\sf ein} r \in \mathcal{G}(P)$  mit  $t_1 \Rightarrow^*_{P} r^*_{P} \Leftarrow t_2.$ **Grund***:* Mit Regel (18) können *alle* Argumente ausgerechnet werden. **Beispiel**:

**–** insert(0, tl(0 :: ø))⇒<sup>P</sup> insert(0, ø)

 $-$  insert(pred(succ(0)),  $\emptyset)$   $\Rightarrow$   $_{P}$  insert(0,  $\emptyset$ )

#### **Damit gilt (1)**:

Wenn  $t \Rightarrow^!_P r$  *für ein*  $r \in \mathcal{G}(P)$ , dann  $r = r'$  *für alle*  $r' \in \mathcal{G}(P)$  mit  $t \Rightarrow^!_P r'$ **Also**: Wenn  $t \Rightarrow^!_P r$  für ein  $r \in \mathcal{G}(P)$ , dann  $t_{\Downarrow_P} = r$ 

**Bedeutet**: Wenn es *eine erfolgreiche* (= terminierende) Berechnung von t gibt, so liefern *alle erfolgreichen* Berechnungen von t das *gleiche Ergebnis*

**Weiter gilt** (2): Wenn  $t \Rightarrow^*_{P} t' \neq^!_{P} r$  für ein  $t' \in \mathcal{G}(P)$  und alle  $r \in \mathcal{G}(P)$ , dann  $t \not\Rightarrow^!_P r'$  für alle  $r' \in \mathcal{G}(P)$ 

**Bedeutet**: Wenn es *eine erfolglose* (= nicht terminierende) Berechnung von t gibt, so sind *alle* Berechnungen von t *erfolglos*

#### **Konsequenz aus (1) und (2)**:

Der Indeterminismus von  $\Rightarrow_P$  kann *beliebig aufgelöst werden* !

## **Bemerkung 5** *(Parameterübergabe "call-by-value")*

*Mit den Berechnungsregeln (*18*) und (*19*) werden Prozeduraufrufe* call-by-value *ausgeführt, d.h. Prozeduren werden nur mit* ausgerechneten *aktuellen Parametern ausgeführt.*

## **2.3 Der Interpreter** eval<sub>P</sub>

- •Wegen der Konfluenz von  $\Rightarrow_P$  existiert für jeden Grundterm  $t \in \mathcal{G}(P)$ *höchstens* ein Grundterm  $r \in \mathcal{G}(P)$  mit  $t \Rightarrow^!_P r$ , also  $r = t_{\Downarrow_P}$  (falls solch ein  $r$ existiert).
- Damit ist  $eval_P : \mathcal{G}(P) \mapsto \mathcal{G}(P)$  gegeben durch

 $eval_P (t) :=$  $\left\{ \begin{array}{l} t_{\Downarrow_P} \qquad \qquad , \mbox{falls } t \Rightarrow^!_P r \mbox{ für ein } r \in \mathcal{G}(P) \ undefiniert \quad \mbox{, sonst.} \end{array} \right.$ 

*wohldefiniert*.

- eval<sub>P</sub> ist der *Interpreter* für ein *L-Programm* P
- •• Mit  $eval_P$  werden *Grundterme* des *L*-Programms *P ausgerechnet*.

#### **Beispiel 3** *(Erfolglose Berechnung von* L*-Ausdrücken)*

• Für

function  $foo(x:nat):nat \leq succ(foo(x))$  end

- gilt  $eval_P(\texttt{foo}(0)) = \text{undefined}$
- denn foo(0) $\overrightarrow{\Rightarrow}_P^!$  *r* für alle  $r \in \mathcal{G}(P)$  :

$$
\frac{\text{foo}(0)}{\Rightarrow_P \text{ succ}(\text{foo}(0))}, \text{mit} (19)
$$
\n
$$
\Rightarrow_P \text{ succ}(\text{succ}(\text{foo}(0))) , \text{mit} (18) \text{ und} (19)
$$
\n
$$
\Rightarrow_P \text{ succ}(\text{succ}(\text{succ}(\text{face}(foo(0)))), \text{mit} (18) \text{ und} (19)
$$
\n
$$
\Rightarrow_P \dots, \text{mit} (18) \text{ und} (19)
$$

## **Beispiel 4** *(Erfolgreiche Berechnung von* L*-Ausdrücken)*

• Für

```
function plus(x : nat, y : nat) : nat <=
if ?0(x)
  then y
  else succ(plus(pred(x), y))
end
_
if
```
- $\bullet~~ \mathrm{gilt}~eval_P(\texttt{plus}~(\mathrm{succ}~(\mathrm{succ}(0))~,~\mathrm{succ}~(\mathrm{succ}(0)))))$  $=\verb+succ(succ(succ(succ(0))))$  ,
- also  $eval_P(2 + 2) = 4$ ,
- denn plus(succ(succ(0)), succ(succ(0))  $\Rightarrow^!_P$  succ(succ(succ(succ(0))))

wegen ...

plus(succ(succ(0)), succ(succ(0))

$$
\begin{aligned}\n&\text{if} \{ \frac{?0(\text{succ}(\text{succ}(0)))}{\text{succ}(\text{succ}(0))}, \\
&\Rightarrow_{P} \quad \text{succ}(\text{succ}(0)), \\
&\text{succ}(\text{plus}(\text{pred}(\text{succ}(0))))\n\end{aligned}
$$
\n, mit (19)

\n
$$
\begin{aligned}\n&\text{succ}(\text{succ}(0))) \\
&\text{succ}(\text{succ}(0)))\n\end{aligned}
$$

 $\Rightarrow_P$  succ(succ(0)),  $if{false,}$ succ(plus(pred(succ(succ(0))),  $succ(succ(0))$ ))} , mit (8) und (4)  $\Rightarrow_P$   ${\tt succ(\texttt{plus}(\texttt{pred}(\texttt{succ}(\texttt{succ}(\texttt{0})))}$  ,  $succ(succ(0))$ ) , mit (10)  $\Rightarrow_P$  succ(plus(succ(0),  $succ(succ(0))$ ) , mit (18) und (5)

$$
\Rightarrow_{P} \text{ succ}(\text{if} \{?0(\text{succ}(0)), \text{succ}(\text{succ}(0)), \text{succ}(\text{succ}(0)), \text{succ}(\text{plus}(\text{prec}(0)), \text{succ}(\text{plus}(\text{pred}(\text{succ}(0))), \text{succ}(\text{succ}(0))), \text{succ}(\text{succ}(0)))\})
$$
\n
$$
\Rightarrow_{P} \text{ succ}(\text{if} \{ \text{false}, \text{succ}(\text{succ}(0)), \text{succ}(\text{succ}(0)), \text{succ}(\text{plus}(\text{pred}(\text{succ}(0)), \text{succ}(\text{succ}(\text{size}(0))), \text{succ}(\text{succ}(\text{succ}(0))))\})
$$
\n
$$
\Rightarrow_{P} \text{ succ}(\text{succ}(\text{plus}(\text{pred}(\text{succ}(0)), \text{succ}(\text{succ}(\text{succ}(0))))
$$
\n
$$
\Rightarrow_{P} \text{ succ}(\text{succ}(\text{plus}(0, \text{succ}(\text{succ}(0))))
$$
\n
$$
\Rightarrow_{P} \text{succ}(\text{succ}(\text{succ}(\text{plus}(0, \text{succ}(\text{succ}(0))))
$$

$$
\Rightarrow_{P} \text{ succ}(\text{succ}(\text{if}\{?0(0),\text{succ}(\text{succ}(0)),\text{succ}(\text{succ}(0)),\text{succ}(\text{plus}(\text{pred}(0),\text{succ}(\text{succ}(0))))\}))
$$
\n
$$
\text{succ}(\text{succ}(\text{succ}(\text{succ}(0)))\}))
$$
\n
$$
\Rightarrow_{P} \text{ succ}(\text{succ}(\text{succ}(0)),\text{succ}(\text{succ}(\text{succ}(0),\text{succ}(\text{plus}(\text{pred}(0),\text{succ}(\text{succ}(0)))))))
$$

 $\Rightarrow_P \text{ succ}(\text{succ}(\text{succ}(\text{succ}(0)))))$  , mit (18) und (9)

#### • **Ebenso:**

 $eval_P(\texttt{isort(2:: 4:: 3:: 1:: \phi)}) = 1:: 2:: 3:: 4:: \phi,$ 

denn

isort(2 :: 4 :: 3 :: 1 ::  $\text{\o}(\phi)$   $\Rightarrow^!_P$  1 :: 2 :: 3 :: 4 ::  $\text{\o}$ 

## **2.4 Stuck-Terme**

- Ein Term  $t \in \mathcal{G}(P) \setminus \mathcal{C}(P)$  mit  $t \Rightarrow^!_P t$  wird *Stuck-Term* genannt.
- **Bedeutet**: *Stuck-Terme* können wie Konstruktorgrundterme (also Terme aus  $\mathcal{C}(P)$ ) nicht weiter ausgerechnet werden, sind aber – im Unterschied zu Termen aus C(P) – *keine* "Werte".
- *Stuck-Terme* entstehen durch
	- (a) Anwendungen von *Selektoren* auf *Konstruktoren*, zu denen sie *nicht gehören*. **Beispiele**:
		- ∗ <sup>−</sup>(0), hd(ø ), car(nil), data(cons(...)), cdr(atom(...)) (für die Datentypen nat, list und sexpr aus **Kapitel 2**)
	- (b) *Prozeduraufrufe* mit aktuellen Parametern, für die die *Exception Guard* **nicht** zu false ausgerechnet wird, vgl. Regel (19). **Beispiele**: ∗ last(ø), log<sub>2</sub>(0), log<sub>2</sub>(3) für die Prozeduren aus Abschnitt 1.3.3
	- (c) *bedingte Ausdrücke*, deren *Bedingung* ein *Stuck-Term* ist. **Beispiele**:  $*$  if $\{?\texttt{0}(\log_2(3)\),\ldots,\ldots\}, \texttt{case}\{\texttt{car}(\texttt{nil});\ldots\}$
	- (d) *Anwendungen* von Funktionssymbolen  $\notin$  {if, case} auf *Stuck-Terme*. **Beispiele**:
		- $\ast^{-}-$ (  $^{-}$ (0)),  $^{+}$ (  $^{-}$ (0)), cdr(car(nil)), cons(nil, cdr(nil)),  $insert(last(\emptyset), \emptyset).$

**Also:** Die *Laufzeitfehler* (= *Exceptions*), die bei Ausrechnen eines Terms durch einen *konkreten Interpreter* entstehen (vgl. Abschnitt 1.3.3), werden in der *operationalen Semantik* von L durch *Stuck-Terme modelliert*.

- **Beispiel** (für Prozedur  $\log_2$  aus Abschnitt 1.3.3):
	- $\hspace{1cm} \hspace{1cm} -\hspace{1cm} \log_2(0) \Rightarrow^!_P \log_2(0) \hspace{1cm} -\hspace{1cm} \log_2(4) \Rightarrow^!_P 2$  $\mathtt{-}\ \log_2$ (1)  $\Rightarrow^!_P$  $\frac{1}{P}$  0  $\qquad \qquad -\log_2(5)\Rightarrow ^{!}_P \log_2(5)$  $\hspace{1mm}-\hspace{1mm}\log_2(2) \Rightarrow^!_P$  $\frac{1}{P}$  **1**  $-$  log $_{2}$ (6)  $\Rightarrow ^{!}_{P}$   $^{+}$ (log $_{2}$ (3))  $\hspace{0.1cm}-\hspace{0.1cm}\log_2(3) \Rightarrow^!_P \log_2(3) \hspace{1.1cm}-\hspace{0.1cm} \log_2(7) \Rightarrow^!_P \log_2(7)$

**Unterschied** *Interpreter*  $eval_P$  / *Symbolischer Interpreter* (Symbolic Evaluator):

- Der symbolische Interpreter behandelt *Stuck-Terme* wie "normale" Terme
- **Beispiele**:
	- −  $eval_{P}(\overline{\phantom{x}}(0) = \overline{\phantom{x}}(0)) = \overline{\phantom{x}}(0) = \overline{\phantom{x}}(0)$
	- ${\it -sym-eval}_P({}^{-}({\tt 0}) = {}^{-}({\tt 0}))\ =\ {\tt true}$
	- $\{ \; \mathit{eval}_{P}(\mathtt{if}\{\texttt{}^{-}(0) = \texttt{}^{-}(0)$  , 1, 2 $\}) \; = \; \mathtt{if}\{\texttt{}^{-}(0) = \texttt{}^{-}(0)$  , 1, 2 $\}$
	- $\hspace{0.1 cm} \hspace{0.1 cm}sym\text{-}eval_{P}(\texttt{if}\{\texttt{}^-(0)=\texttt{}^-(0)$  ,  $1$  ,  $2\}) \hspace{0.1 cm} = \hspace{0.1 cm} 1$